# Package 'QuantumOps'

February 3, 2020

Title Performs Common Linear Algebra Operations Used in Quantum Computing and Implements Quantum Algorithms

Version 3.0.1

Date 2020-02-01

Author Salonik Resch

Maintainer Salonik Resch <resc0059@umn.edu>

Description Contains basic structures and operations used frequently in quantum computing. Intended to be a convenient tool to help learn quantum mechanics and algorithms. Can create arbitrarily sized kets and bras and implements quantum gates, inner products, and tensor products. Creates arbitrarily controlled versions of all gates and can simulate complete or partial measurements of kets. Has functionality to convert functions into equivalent quantum gates and model quantum noise. Includes larger applications, such as Steane error correction <DOI:10.1103/physrevlett.77.793>, Quantum Fourier Transform and Shor's algorithm (Shor 1999), Grover's algorithm (1996), Quantum Approximation Optimization Algorithm (QAOA) (Farhi, Goldstone, and Gutmann  $2014$ )  $\langle$ arXiv:1411.4028>, and a variational quantum classifier (Schuld 2018)  $\langle \text{arXiv:1804.00633}\rangle$ . Can be used with the gridsynth algorithm <arXiv:1212.6253> to perform decomposition into the Clifford+T set.

**Depends**  $R (= 3.1.0)$ License GPL-3 RoxygenNote 5.0.1 NeedsCompilation no Repository CRAN

Date/Publication 2020-02-03 09:20:18 UTC

# R topics documented:

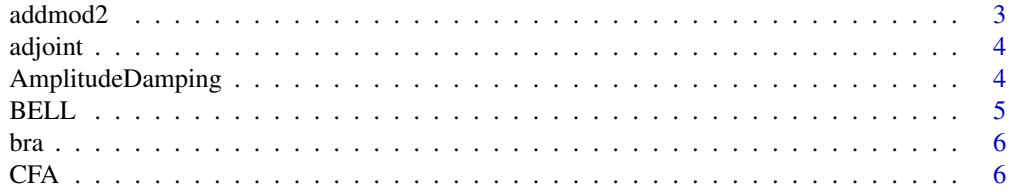

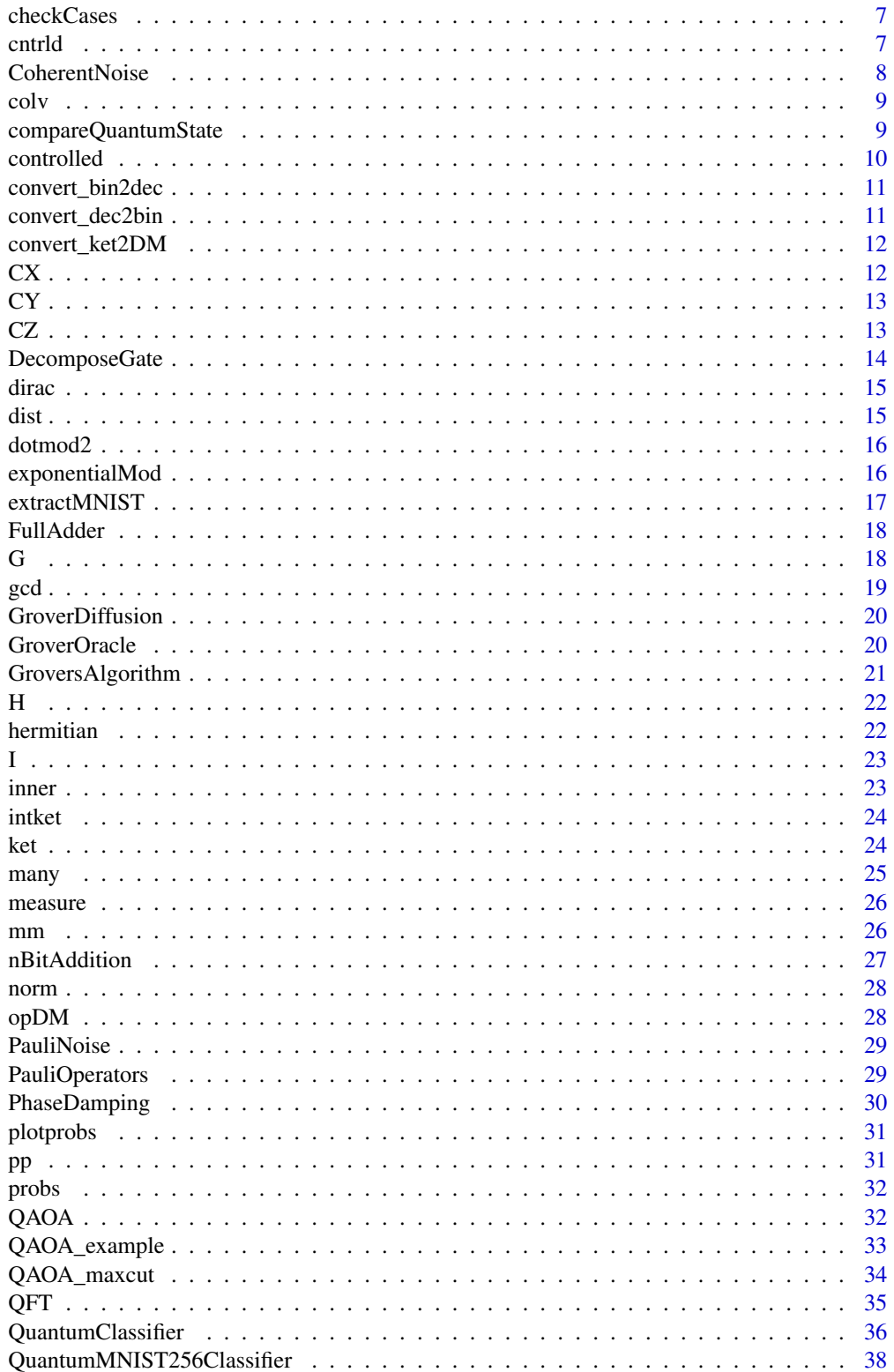

# <span id="page-2-0"></span>addmod2

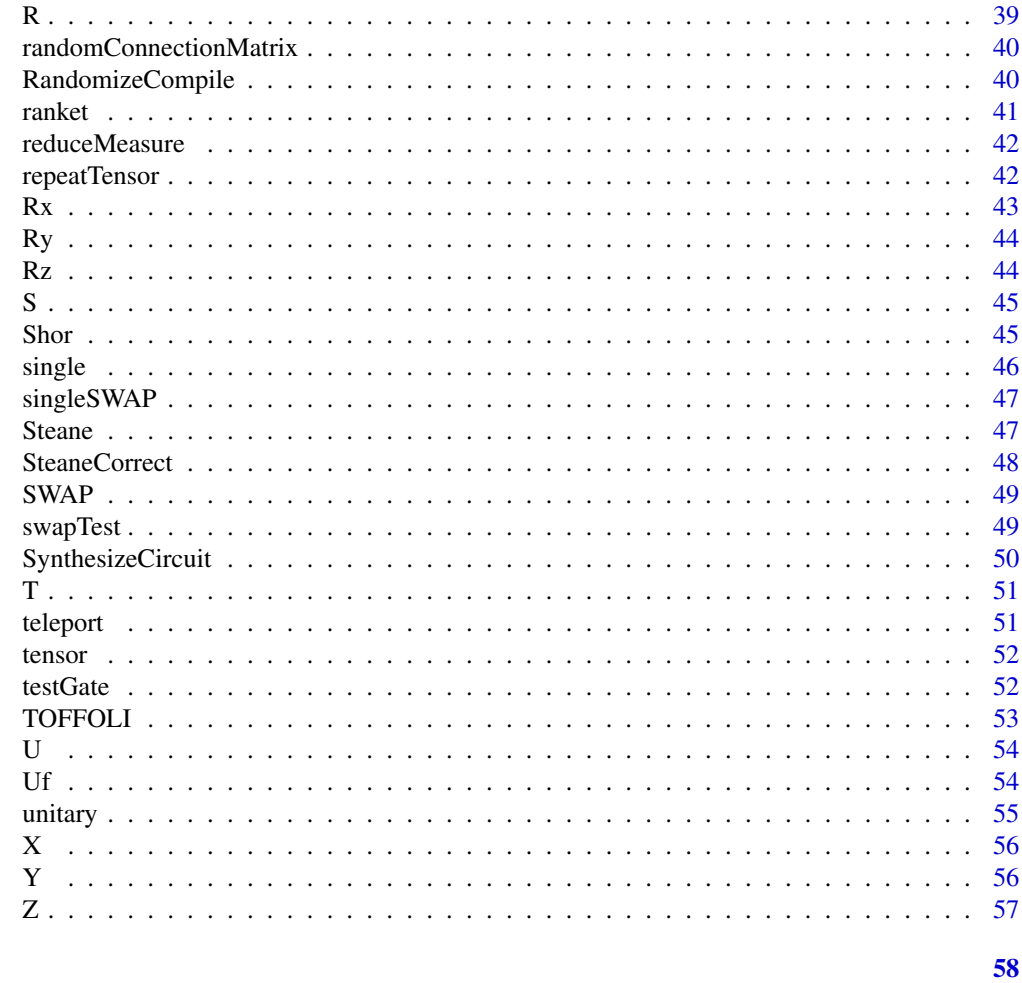

# **Index**

 $addmod2$ 

 $addmod2$ 

# **Description**

Takes two integers and adds their bits modulus two. The resulting string of bits represents an integer, that value of which is the output.

# **Usage**

 $addmod2(x,a)$ 

# **Arguments**

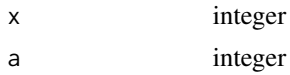

#### <span id="page-3-0"></span>Value

Integer resulting from the bit-wise addition of two number modulus 2

# Examples

addmod2(5,5) addmod2(1,2)

adjoint *adjoint*

#### Description

Finds the adjoint of the input. An input ket will become a bra and input bra will become a ket

#### Usage

adjoint(x)

# Arguments

x A ket (column vector), bra (row vecor), or gate (matrix)

# Value

The adjoint of x

# Examples

adjoint(ket(1,5))

AmplitudeDamping *AmplitudeDamping*

#### Description

Implements Amplitude Damping noise model on the input quantum state. Formulas taken from <DOI:10.1103/PhysRevA.90.062320>.

#### Usage

AmplitudeDamping(p,Pad)

#### <span id="page-4-0"></span>BELL 5

# Arguments

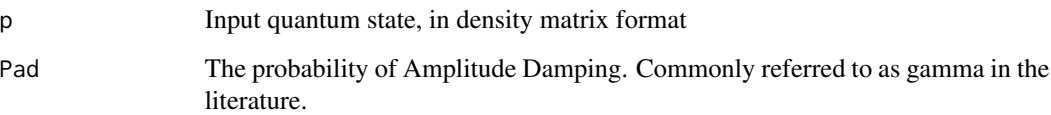

# Value

The quantum state, after Amplitude Damping has been applied.

# Examples

AmplitudeDamping(p=convert\_ket2DM(ket(1,0)),Pad=0.01)

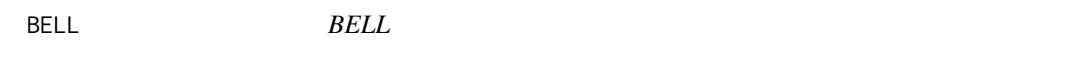

# Description

If no argument is supplied, returns the matrix of BELL gate. If ket given as input, applies a BELL gate to the input ket and returns the resulting ket

# Usage

 $BELL(...)$ 

# Arguments

... No argument, or 4 dimensional (2 qubit) ket (column vector) that is input to the gate

# Value

Matix of the BELL gate or ket after a BELL gate is applied

# Examples

BELL(ket(1,1,1,1)) BELL()

<span id="page-5-0"></span>bra *bra*

#### Description

Returns a normalized bra (row vector)

# Usage

bra(...)

# Arguments

... Variable number of numbers representing the amplitudes of the bra

#### Value

Row vector containing normalized amplitudes of a bra

# Examples

bra(1,0,1,2)

CFA *CFA*

# Description

Performs the continued fractions algorithm to find a fraction close to input value

#### Usage

CFA(y,epsilon=1e-2)

# Arguments

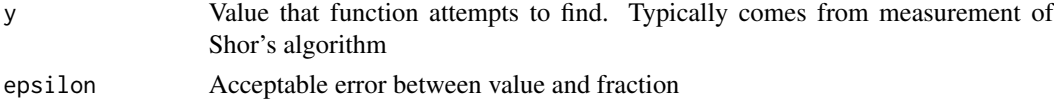

#### Value

Vector containing numerator and denominator of fraction

# Examples

CFA(285/14)

<span id="page-6-0"></span>

#### Description

Takes in a matrix of clauses and determines what percentage of the clauses each possible value satisfies.

# Usage

checkCases(clauses,colorCode=FALSE)

# Arguments

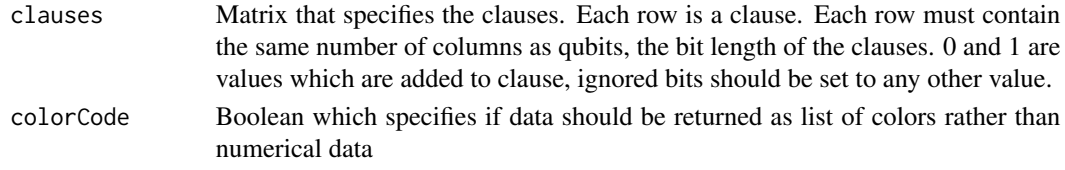

# Value

Array of numbers or string color names

#### Examples

checkCases( $rbind(c(1,-1),c(1,1))$ )

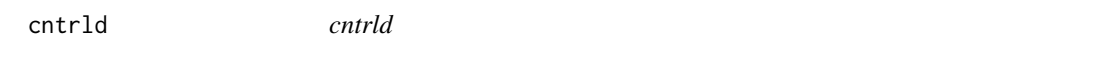

# Description

Creates a matrix representing a controlled gate on a system of qubits. The target and control qubits can be located at arbitrarying positions.

# Usage

```
cntrld(gate,n,...)
```
# Arguments

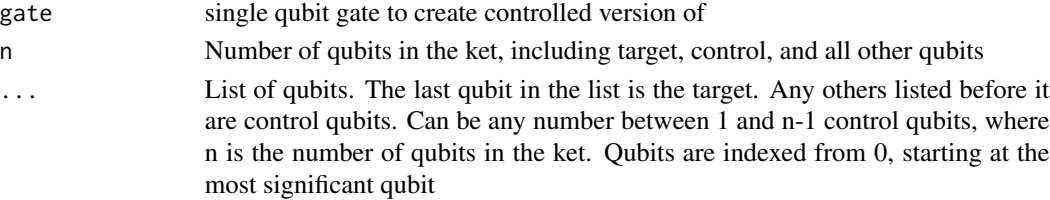

<span id="page-7-0"></span>Value

A matrix representing the operation of a controlled qubit gate on any subset of the input ket

#### Examples

 $crtrld(X(),2,0,1)$ cntrld(X(),2,1,0)  $crtrld(Y(), 4, 2, 3)$ cntrld(X(),8,0,5)

CoherentNoise *CoherentNoise*

#### Description

Implements a model of coherent noise as used in <DOI:10.1038/s41534-018-0106-y>. It rotates each qubit around the z-axis by the specified amount. If randomRoation is set, it will rotate around the X, Y, or Z axis, which is chosen at random. Randomizing provides interesting side effects but is less representative of quantum noise.

#### Usage

CoherentNoise(p,theta,randomRotation=FALSE)

#### Arguments

p Input quantum state in density matrix format

theta Angle of rotation to apply

randomRotation

Boolean specifying whether the rotation should be in a semi-random direction

#### Value

The quantum state in density matrix format after noise has been applied

# Examples

CoherentNoise( p= convert\_ket2DM(ket(1,1,1,1)),theta=0.06\*pi)

<span id="page-8-0"></span>colv *colv*

# Description

Returns a column vector

# Usage

colv(...)

#### Arguments

... Variable number of numbers representing the values in the column vector

#### Value

Column vector containing input arguments

# Examples

colv(1,0,1,2)

compareQuantumState *compareQuantumState*

# Description

Generates a matrix (quantum oracle) which will flip the last qubit in a quantum state if the qubits at indices in vectors a and b are the same

#### Usage

```
compareQuantumState(nQubits,a,b)
```
#### Arguments

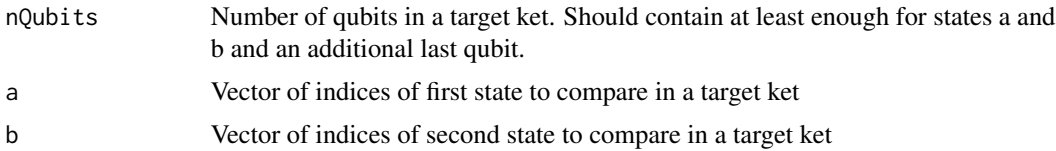

#### Value

Matrix of the compareQuantumState oracle

# Examples

compareQuantumState(5,0:1,2:3)

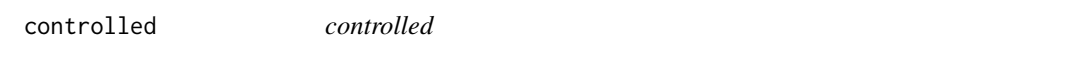

# Description

Creates a matrix representing a controlled gate on a system of qubits. The target and control qubits can be located at arbitrary positions.

#### Usage

controlled(gate,n,cQubits,tQubit)

# Arguments

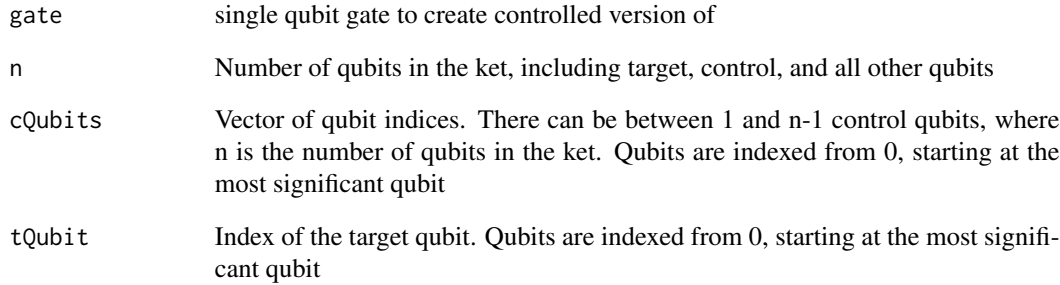

# Value

A matrix representing the operation of a controlled qubit gate on any subset of the input ket

# Examples

```
controlled(X(),n=2,cQubits=0,tQubit=1)
controlled(X(),n=4,cQubits=c(0,1,2),tQubit=3)
```
<span id="page-9-0"></span>

<span id="page-10-0"></span>convert\_bin2dec *convert\_bin2dec*

#### Description

Takes a vector of unsigned bits with MSB first and produces integer value

#### Usage

convert\_bin2dec(b)

#### Arguments

b Vector of bits with most significant bits first

#### Value

Integer value of bits

# Examples

convert\_bin2dec( c(1,0,0) )

convert\_dec2bin *convert\_dec2bin*

# Description

Takes an integer and returns an unsigned vector bits representing the same value

# Usage

```
convert_dec2bin(x,len=32)
```
#### Arguments

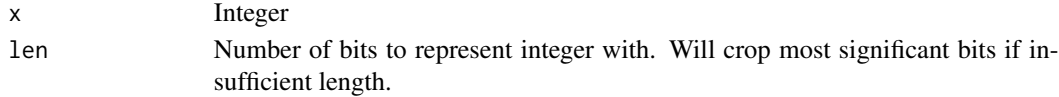

# Value

Vector of bits with MSB first

# Examples

```
convert_dec2bin(10)
convert_dec2bin(10,8)
```
<span id="page-11-0"></span>convert\_ket2DM *convert\_ket2DM*

#### Description

Converts a ket (pure) description of quantum state and creates a density matrix representation of the same state. Density matrices can represent both pure and mixed states.

# Usage

convert\_ket2DM(v)

#### Arguments

v An input ket

# Value

Density matrix representing same state as input ket

# Examples

convert\_ket2DM( ket(1,0) )

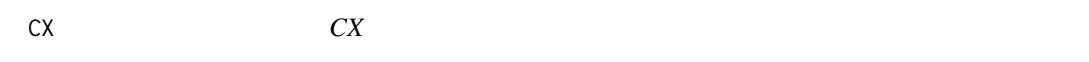

# Description

If no argument is supplied, returns the matrix of Controlled-X gate. If ket given as input, applies a Controlled-X gate to the input ket and returns the resulting ket

#### Usage

 $CX(\ldots)$ 

#### Arguments

... No argument, or 4 dimensional (2 qubit) ket (column vector) that is input to the gate

# Value

Matix of the Controlled-X gate or ket after a Controlled-X gate is applied

# Examples

CX(ket(1,1,1,1))  $CX()$ 

#### <span id="page-12-0"></span>CY *CY*

# Description

If no argument is supplied, returns the matrix of Controlled-Y gate. If ket given as input, applies a Controlled-Y gate to the input ket and returns the resulting ket

#### Usage

 $CY(\ldots)$ 

# Arguments

... No argument, or 4 dimensional (2 qubit) ket (column vector) that is input to the gate

#### Value

Matix of the Controlled-Y gate or ket after a Controlled-Y gate is applied

# Examples

CY(ket(1,1,1,1)) CY()

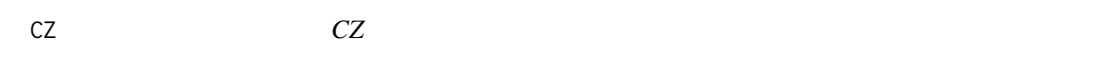

#### Description

If no argument is supplied, returns the matrix of Controlled-Z gate. If ket given as input, applies a Controlled-Z gate to the input ket and returns the resulting ket

# Usage

 $CZ(\ldots)$ 

# Arguments

... No argument, or 4 dimensional (2 qubit) ket (column vector) that is input to the gate

#### Value

Matix of the Controlled-Z gate or ket after a Controlled-Z gate is applied

#### Examples

CZ(ket(1,1,1,1))  $CZ()$ 

DecomposeGate *DecomposeGate*

#### Description

Uses the gridsynth algorithm Sellinger 2012 <arXiv:1212.6253>, which is available at https://www.mathstat.dal.ca/~selinger/ to decompose arbitrary gates to the Clifford+T set. For decomposition of controlled 2-qubit gates, circuits from Amy 2013 <DOI:10.1109/TCAD.2013.2244643> are also used.

#### Usage

DecomposeGate(path,g,TwoQubit=FALSE,n=1,tQubit=0,cQubit=1,prec=10)

# Arguments

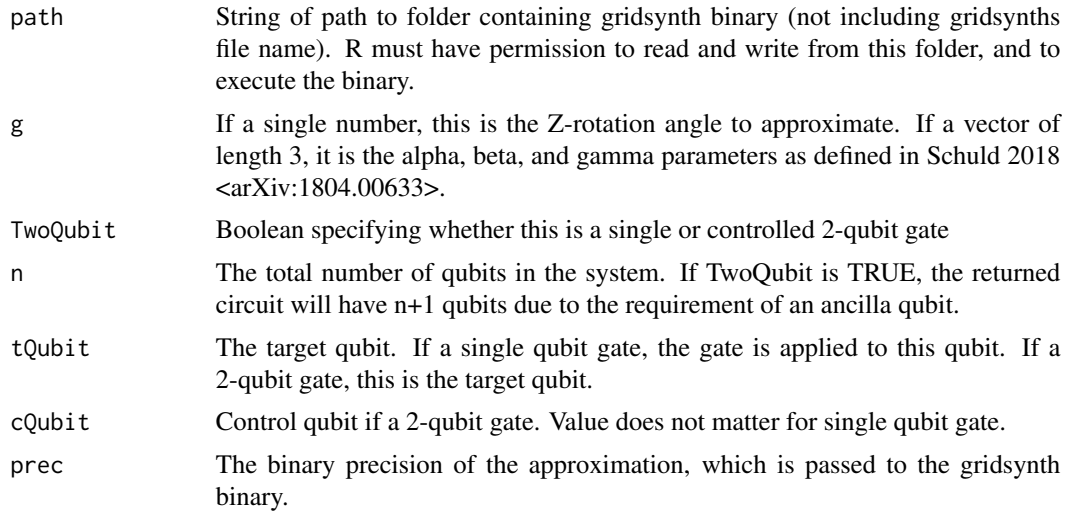

#### Value

List of cycles which approximates the input gate.

# Examples

```
## Not run:
DecomposeGate(path="./",g=pi/5,TwoQubit=TRUE,n=3,tQubit=0,cQubit=1,prec=3)
```
## End(Not run)

<span id="page-13-0"></span>

<span id="page-14-0"></span>dirac *dirac*

# Description

Prints the dirac notation of the input ket

# Usage

dirac(ket)

# Arguments

ket Ket (column vector) to print dirac notation of

# Value

String of dirac notation

# Examples

dirac(ket(1,0,1,0))

dist *dist*

# Description

Reports the distance between two vectors/kets

# Usage

dist(a,b)

# Arguments

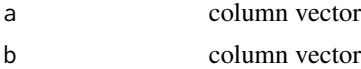

# Value

Distance between two vectors

# Examples

dist(ket(1,1,1,1),ket(1,0,0,1))

<span id="page-15-0"></span>

#### Description

Takes two integers and takes the dot product of their binary representations. Output is the value of the dot product, modulus 2

#### Usage

dotmod2(x,a)

# Arguments

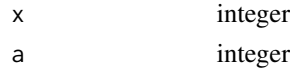

#### Value

Binary value resulting from the bit-wise dot product modulus 2

# Examples

```
dotmod2(5,5)
dotmod2(1,2)
dotmod2(0,1)
```
exponentialMod *exponentialMod*

#### Description

Creates a function that raises a number to a power modulus another number. Is a fix for information loss due to extremely large numbers. It takes the modulus for every multiplication

#### Usage

exponentialMod(a,N)

# Arguments

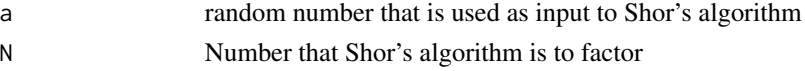

#### Value

A function that takes argument x and returns a^x modulus N

# <span id="page-16-0"></span>extractMNIST 17

# Examples

```
exponentialMod(8,21)
exponentialMod(2,15)
```
extractMNIST *extractMNIST*

# Description

Opens the MNIST training data and label files (not provided with package) and extracts the images and labels and returns them in a list

# Usage

extractMNIST(data,labels,s,centercrop=TRUE)

# Arguments

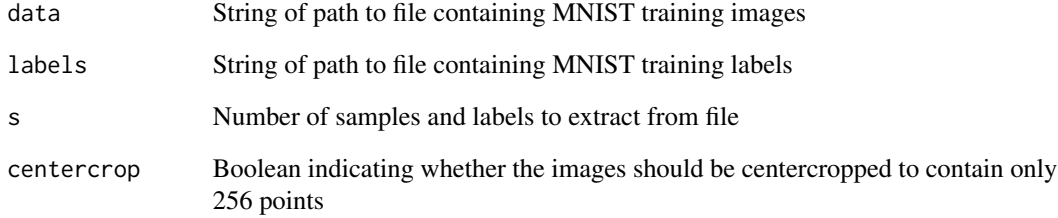

# Value

List containing matrix of image data and array of training labels

#### Examples

```
## Not run:
extractMNIST("train-images.idx3-ubyte","train-labels.idx1-ubyte",2)
```
## End(Not run)

#### Description

Provides the quantum operatios for a full-adder with the specified input and output indices. Uses the circuit developed by Cheng and Tseng <DOI:10.1049/el:20020949>. Uses CNOT and TOFFOLI gates, with the TOFFOLI gates being broken down into H, T, and CNOT gates. The SUM (qu)bit gets places where the b operand (qu)bit is.

#### Usage

FullAdder(n=4,cin=0,a=1,b=2,cout=3)

#### Arguments

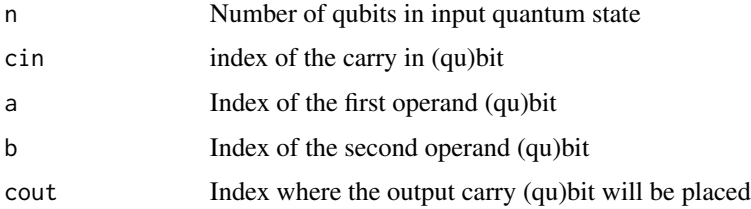

#### Value

A list with elements containing the quantum operations (matrices) for the full adder in each cycle.

#### Examples

```
FullAdder(n=4,cin=0,a=1,b=2,cout=3)
```
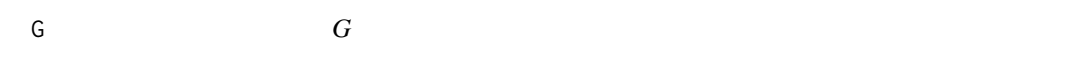

#### Description

Creates quantum gate defined by 4 angles as demonstrated by Barenco (1995). If no argument is supplied, returns the matrix of G gate. If ket given as input, applies an G gate to the input ket and returns the resulting ket

#### Usage

 $G(a,b,g,p=0,\ldots)$ 

#### <span id="page-18-0"></span> $\gcd$  19

# Arguments

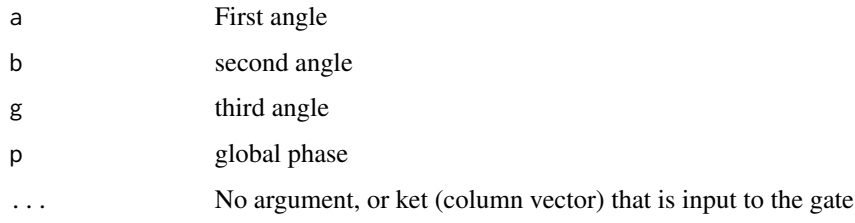

# Value

Matrix of the G gate or ket after an G gate is applied

# Examples

```
G(0,0,0,0,ket(1,0))
G(1,1,1)
```
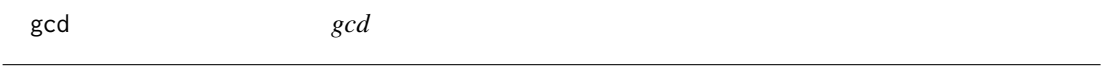

# Description

Finds the gcd

# Usage

gcd(x,y)

# Arguments

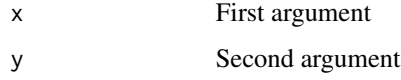

# Value

The greated common divisor of x and y

# Examples

gcd(7,3) gcd(10,4) <span id="page-19-0"></span>GroverDiffusion *GroverDiffusion*

#### Description

If integer is input, returns the matrix of Grover Diffusion operation on the integer number of qubits. If ket given as input, applies a Grover Diffusion operation to the input ket and returns the resulting ket

#### Usage

```
GroverDiffusion(input)
```
#### Arguments

input Either integer specifying size of operation (in number of qubits it is applied to) or input ket to apply Grover Diffusion to

#### Value

Either the matrix of the Grover Diffusion gate of the specified size or ket after a Grover Diffusion operation is applied

#### Examples

```
GroverDiffusion(ket(1,1,1,1,1,1,1,1))
GroverDiffusion(3)
```
GroverOracle *GroverOracle*

#### Description

If integer is input, returns the matrix of GroverOracle operation on the integer number of qubits. If ket given as input, applies a GroverOracle operation to the input ket and returns the resulting ket

#### Usage

```
GroverOracle(w,input)
```
#### Arguments

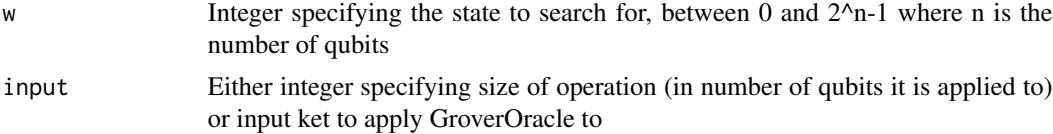

# <span id="page-20-0"></span>GroversAlgorithm 21

# Value

Either the matrix of the GroverOracle gate of the specified size or ket after a GroverOracle operation is applied

#### Examples

GroverOracle(0,ket(1,1,1,1,1,1,1,1)) GroverOracle(0,3)

GroversAlgorithm *GroversAlgorithm*

# Description

Applies Grover's search algorithm to a uniform ket to simulate a quantum search

# Usage

GroversAlgorithm(n,w,iterations=n,printOutput=FALSE,plotOutput=FALSE,tag="")

# Arguments

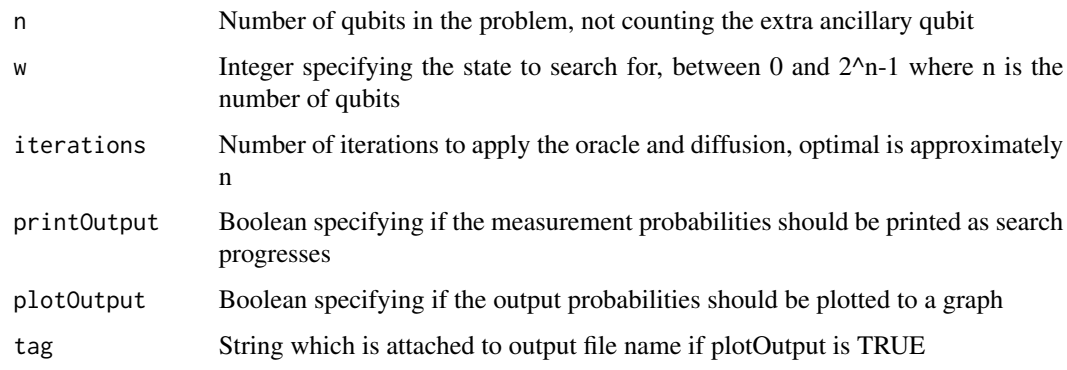

# Value

Ket after a Grover search has been applied to it

# Examples

```
GroversAlgorithm(7,0,14)
GroversAlgorithm(7,0,14,printOutput=TRUE)
```
# <span id="page-21-0"></span>H *H*

#### Description

If no argument is supplied, returns the matrix of H gate. If ket given as input, applies an H gate to the input ket and returns the resulting ket

#### Usage

 $H(\ldots)$ 

# Arguments

... No argument, or ket (column vector) that is input to the gate

# Value

Matix of the H gate or ket after a Hgate is applied

#### Examples

H(ket(1,0))  $H()$ 

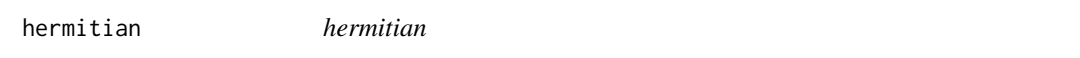

# Description

Determines whether an operation (matrix) is hermitian by comparing it to its adjoint

#### Usage

hermitian(m)

#### Arguments

m gate operation (gate) that is to be checked

#### Value

boolean indicating whether matrix is hermitian or not

# Examples

hermitian(matrix(c(0,1,1,0),nrow=2))

# <span id="page-22-0"></span>I *I*

#### Description

If no argument is supplied, returns the matrix of I gate. If ket given as input, applies an I gate to the input ket and returns the resulting ket

# Usage

 $I(\ldots)$ 

# Arguments

... No argument, or ket (column vector) that is input to the gate

#### Value

Matix of the I gate or ket after an I gate is applied

# Examples

I(ket(1,0)) I()

inner *inner*

# Description

Finds the inner product of two kets,  $\langle w|v\rangle$ . w and v can be the same

#### Usage

inner(w,v)

#### Arguments

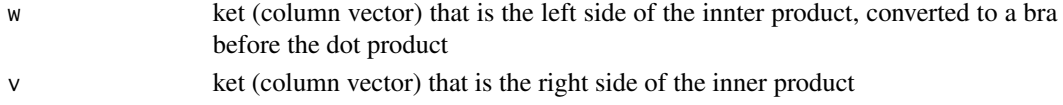

# Value

Value of the inner product

# Examples

inner(ket(1,0),ket(1,1))

<span id="page-23-0"></span>intket *intket*

# Description

Returns a ket (column vector) that has the encoded value of the specified integers. Implements what is commonly known as basis encoding. Does not simulate the state creation.

#### Usage

```
intket(x,n,amplitudes=rep(1,length(x)))
```
# Arguments

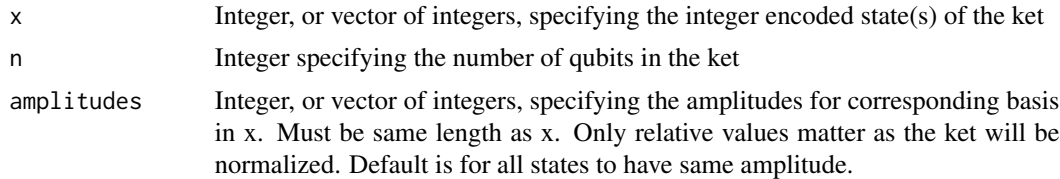

# Value

Column vector containing normalized amplitudes of a ket

# Examples

```
intket(0,1)
intket(3,2)
intket(4,3)
intket( c(0,1), 4)
intket( c(0,2), 4 , c(1,2) )
```
ket *ket*

#### Description

Returns a normalized ket (column vector)

# Usage

ket(...)

#### Arguments

... Variable number of numbers representing the amplitudes of the ket

#### <span id="page-24-0"></span> $m$ any  $25$

# Value

Column vector containing normalized amplitudes of a ket

# Examples

ket(1,0,1,2)

many *many*

# Description

Takes as input a gate and generates the matrix for that gate being applied to multiple qubits by creating a tensor product of the matrix. If a ket is supplied, the matrix will be applied to the ket

#### Usage

many(gate,n,...)

# Arguments

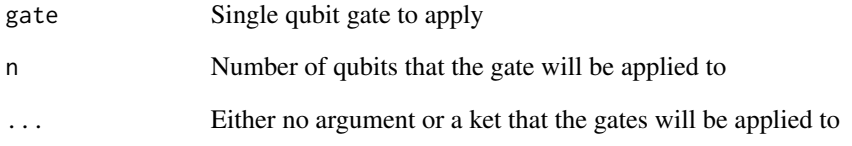

#### Value

The matrix representing the application of many gates or a ket after the gates have been applied

# Examples

 $many(H(), 4)$ many(X(),2,ket(1,0,0,0))

#### <span id="page-25-0"></span>Description

Probabilistically measures the input ket. By default measures all qubits, but if a list of integers is supplied it will measure only those qubits. Returns a list containing the state of the ket after measurement along with integer value of the state that was measured. Additionally, returns a vector of the measured binary values, if a list of qubits to measure was specified.

#### Usage

measure(...,l2r=FALSE)

#### Arguments

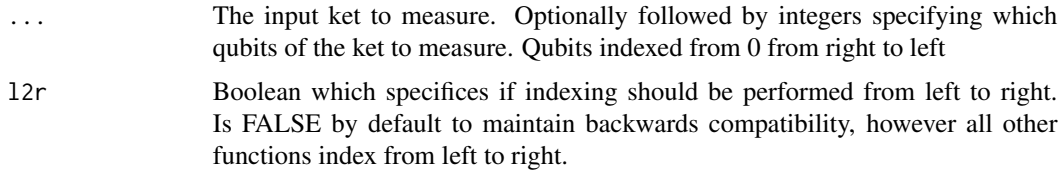

#### Value

A list with the first item a column vector containing normalized amplitudes of the measured ket and the second item the integer value of the state which was measured. If a list of qubits to measure was specified as an argument, there is a 3rd item in the list which is a vector of the binary measured values.

#### Examples

```
measure(ket(1,0),l2r=TRUE)
measure(ket(1,2,2,1),0,l2r=TRUE)
measure(ket(1,2,3,4,5,6,7,8),0,l2r=TRUE)
measure(ket(1,2,3,4,5,6,7,8),0,1,l2r=TRUE)
measure(ket(1,2,3,4,5,6,7,8),0,1,2,l2r=TRUE)
```
mm *mm*

#### Description

Returns a matrix containing the specified elements. Values are input column-wise. Used for convenient shorthand creation of matrices

# <span id="page-26-0"></span>nBitAddition 27

#### Usage

 $mm(\ldots)$ 

# Arguments

... Variable number of numbers representing the values in the matrix

# Value

Matrix containing the values of the inputs

#### Examples

mm(1,0,1,2)

nBitAddition *nBitAddition*

#### Description

Strings together output from FullAdder function to create multi-(qu)bit addition. It assumes the input operands are laid out as in <DOI:10.1049/el:20020949>. From left to right (top to bottom) the order is C0, a1, b1, C1, a2, b2, C2, .... bn-1, Cn. There must be 3n+1 qubits in order to perform n-(qu)bit addition.

#### Usage

nBitAddition(n)

#### Arguments

n Length of input (qu)bit strings.

#### Value

A list containing the quantum circuit (each elemented is one cycle of the circuit) performing n-bit addition.

# Examples

## Not run: nBitAddition(2)

## End(Not run)

<span id="page-27-0"></span>norm *norm*

# Description

Finds the norm of input column vector by taking the inner product with itself

# Usage

norm(v)

# Arguments

v kcolumn vector

# Value

Norm of the input column vector

# Examples

norm(ket(1,0))

opDM *opDM*

# Description

Applies a quantum operation to a density matrix

#### Usage

opDM(V,G)

# Arguments

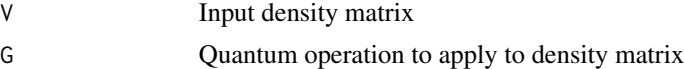

# Value

A density matrix which has been modofied by the input quantum operation

# Examples

```
opDM( V=convert_ket2DM(ket(1,0)) , G=X() )
```
<span id="page-28-0"></span>PauliNoise *PauliNoise*

# Description

Applies stochastic Pauli noise to an input quantum state. If only e is set, it is equally distributed to X, Y, and Z error which is an isotropic Pauli noise model. Otherwise, levels can be set seperately for each.

#### Usage

```
PauliNoise(p,e=ex+ey+ez,ex=e/3,ey=e/3,ez=e/3)
```
#### Arguments

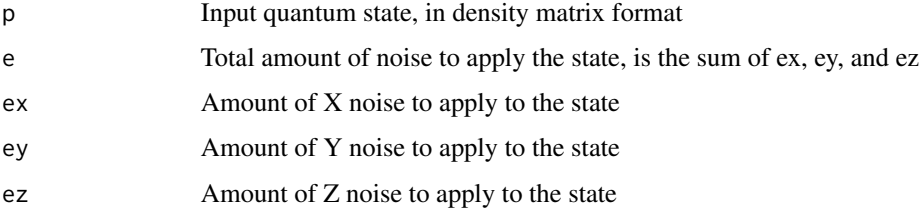

#### Value

The quantum state in density matrix format, after Pauli noise has been applied to it

#### Examples

```
PauliNoise( p=convert_ket2DM(ket(1,0)), e=0.01 )
```
PauliOperators *PauliOperators*

#### Description

Generates random Pauli operators (tensor products of random I,X,Y,or Z gates applied to each qubit) that can be applied to register of n qubits. Used with Randomized Compiling, where random Pauli gates are applied to each qubit.

#### Usage

PauliOperators(n,m=4^n,unique=TRUE)

# <span id="page-29-0"></span>Arguments

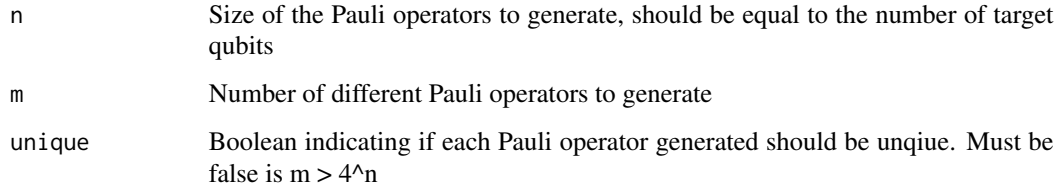

# Value

A list of m Pauli operators of size n

# Examples

PauliOperators( n=2,m=2,unique=FALSE)

PhaseDamping *PhaseDamping*

# Description

Implements Phase Damping noise model on the input quantum state. Formulas taken from <DOI:10.1103/PhysRevA.90.0623

# Usage

PhaseDamping(p,Ppd)

# Arguments

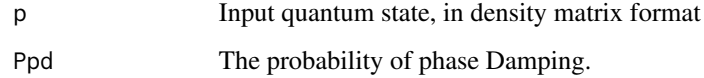

#### Value

The quantum state, after Phase Damping has been applied.

# Examples

PhaseDamping(p=convert\_ket2DM(ket(1,0)),Ppd=0.01)

<span id="page-30-0"></span>plotprobs *plotprobs*

# Description

Plots the probabilities of each of the amplitudes of ket in a barplot

# Usage

```
plotprobs(v,color=rep("Blue",length(v)),customLegend=FALSE,lgNm="",lgCl="")
```
# Arguments

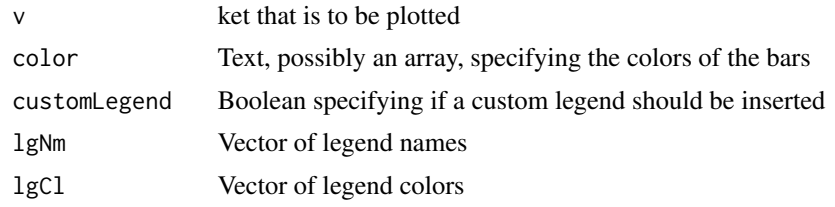

#### Value

A plot

# Examples

plotprobs(ket(1,0,1,0),color=c("Red","Blue","Red","Blue"))

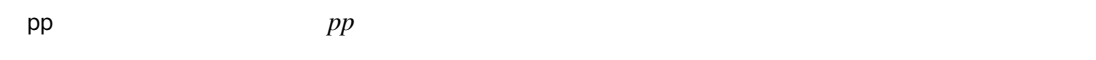

# Description

Prints a pasted string containing all arguments. Short hand for print(paste(...))

#### Usage

pp(...)

# Arguments

... Variable number of inputs to be printed

# Value

Prints string

#### <span id="page-31-0"></span>Examples

pp("Value is",1,0,1,2)

probs *probs*

#### Description

Returns a column vector containing the probabilities of measuring the system in each state

#### Usage

probs(ket)

#### Arguments

ket ket (column vector) that is input to the gate

#### Value

Column vector containing probabilities

# Examples

probs(ket(1,1))

QAOA *QAOA*

#### Description

Implements a clause-based version of Quantum Approximation Optimization Algorithm (Farhi, Goldstone, and Gutmann 2014) <arXiv:1411.4028>. Takes as input a set of clauses and performs Controlled-Phase and Rx gates to perform optimization. See "An Introduction to Quantum Optimization Approximation Algorithm" (Wang and Abdullah 2018) for explanation.

#### Usage

QAOA(clauses,p=1,gamma=pi/p,beta=pi/(2\*p),displayProgress=FALSE,byCycle=FALSE)

# <span id="page-32-0"></span>Arguments

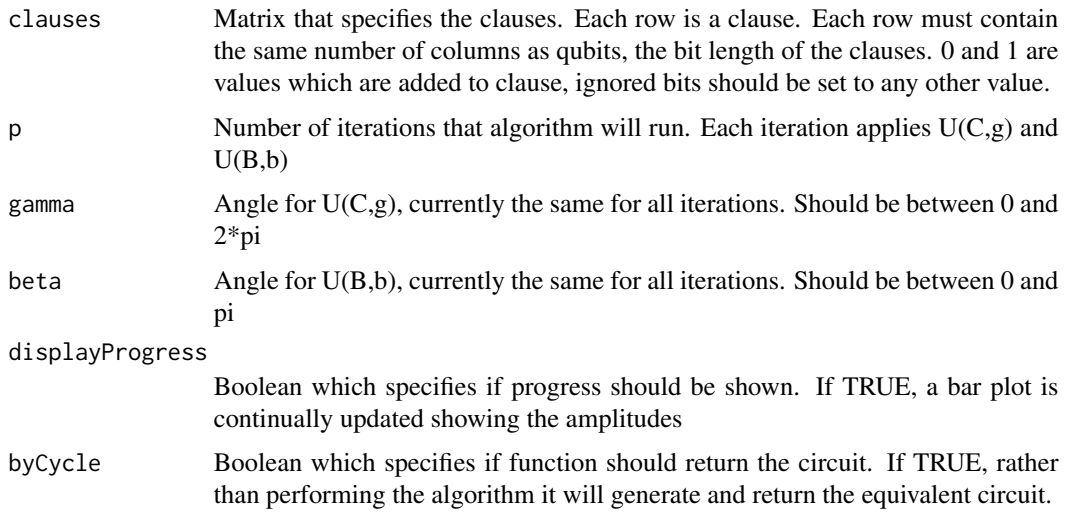

# Value

Ket after algorithm is applied

# Examples

QAOA(rbind(c(0,0),c(0,1)))

QAOA\_example *QAOA\_example*

# Description

Runs an example of QAOA

# Usage

```
QAOA_example(case=1)
```
# Arguments

case Integer specifying case to demonstrate. Currently only two, 1 (small) and 2 (medium)

#### Value

No value

#### Examples

```
## Not run:
QAOA_example(1)
QAOA_example(2)
```
## End(Not run)

QAOA\_maxcut *QAOA\_maxcut*

# Description

Takes a connection matrix as input and converts it to a set of clauses, then runs the Quantum Approximation Optimization Algorithm (Farhi, Goldstone, and Gutmann 2014) <arXiv:1411.4028>.

#### Usage

QAOA\_maxcut(connectionMatrix,p=1,gamma=pi/p,beta=pi/(2\*p),displayProgress=FALSE)

# Arguments

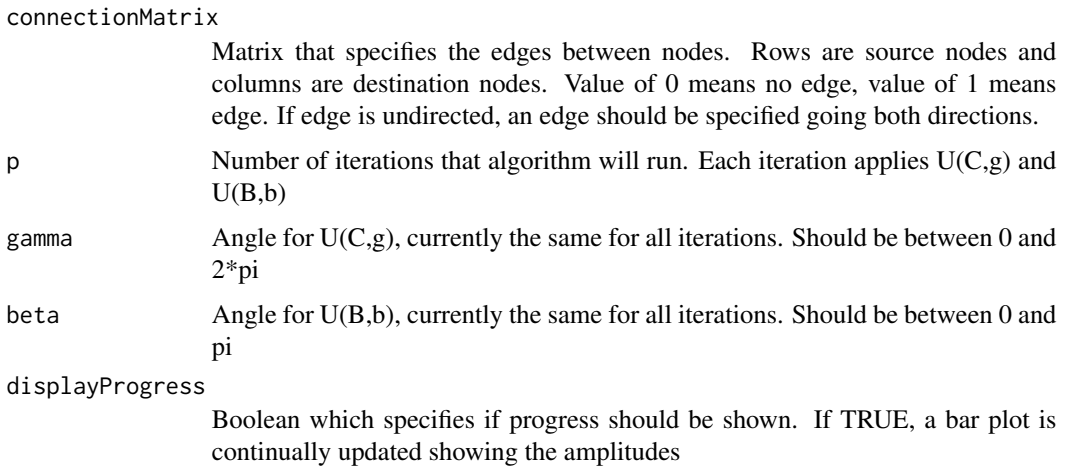

#### Value

Ket after algorithm is applied

#### Examples

QAOA\_maxcut(randomConnectionMatrix(4,2),p=5)

<span id="page-33-0"></span>

<span id="page-34-0"></span>QFT *QFT*

# Description

If integer is input, returns the matrix of QFT operation on the integer number of qubits. If ket given as input, applies a QFT operation to the input ket and returns the resulting ket. If byCycle is TRUE, it generated the circuit for the QFT and returns a list of the cycles.

#### Usage

```
QFT(input,byCycle=FALSE,swaps=TRUE,CliffordT=FALSE,prec=10,path="./")
```
#### Arguments

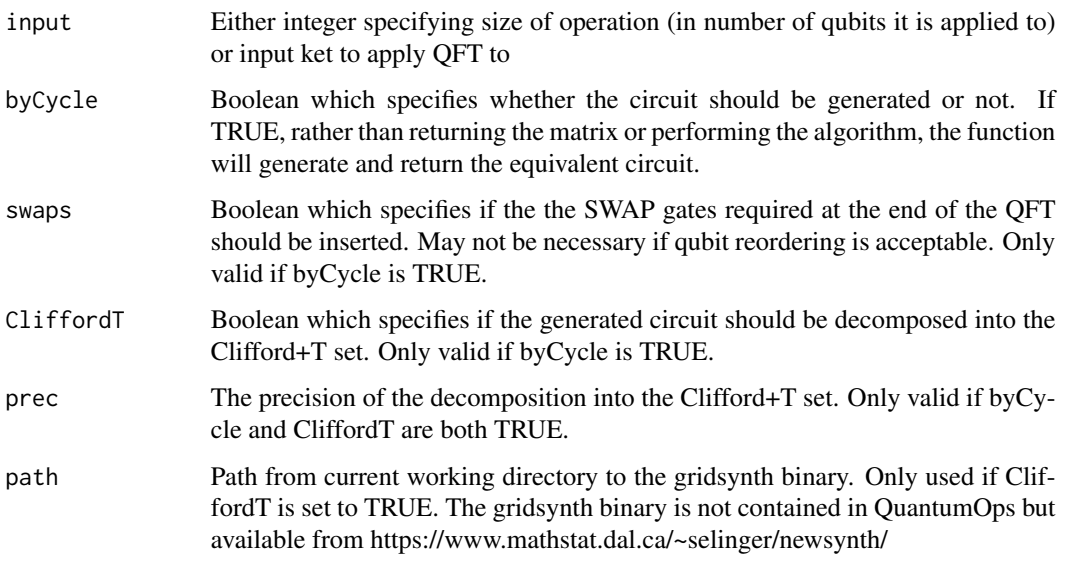

#### Value

If the input is an integer, the matrix of the QFT gate of the specified size. If the input is a ket, the ket after a QFT operation is applied. If byCycle is TRUE, a list of the cycles of the algorithm.

# Examples

```
QFT(ket(1,0))
QFT(ket(1,0,0,1))
QFT(3)
```
<span id="page-35-0"></span>QuantumClassifier *QuantumClassifier*

#### Description

Quantum classifier which was proposed by Maria Schuld (2018). Consists of code blocks which have parallel single qubit quantum gates followed by controlled qubit gates. Takes as input samples and a corresponding list of labels indicating the correct output value of each sample. Will update the parameters of the gates in order to correctly identify the samples.

#### Usage

```
QuantumClassifier( n=8,B=2,r=c(1,3),
data=NULL,labels=NULL,digit=0,
eta=1,decay=1,bsc=1,t=20,tag="",pl=TRUE,train=TRUE,
validT=FALSE, vdata=NULL, vlabels=NULL,
pretrained=FALSE,alpha=NULL,beta=NULL,gamma=NULL,bias=NULL,
        writeParameters=FALSE,outputPath=NULL )
```
#### Arguments

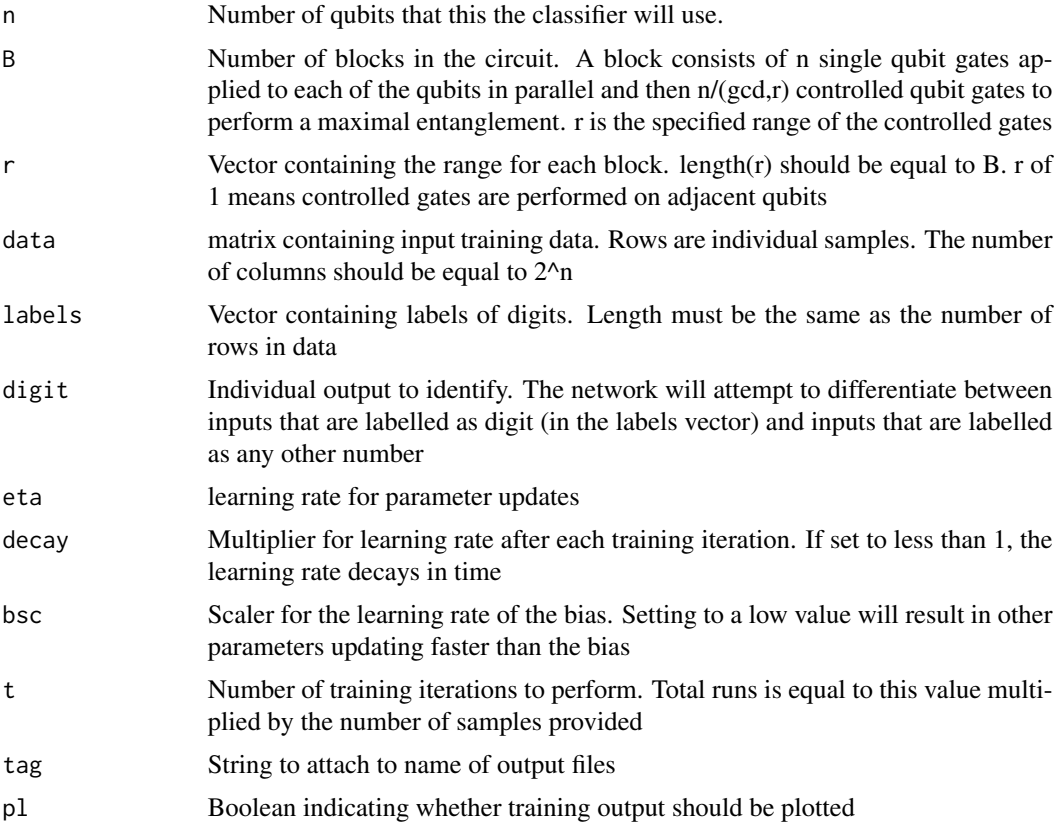

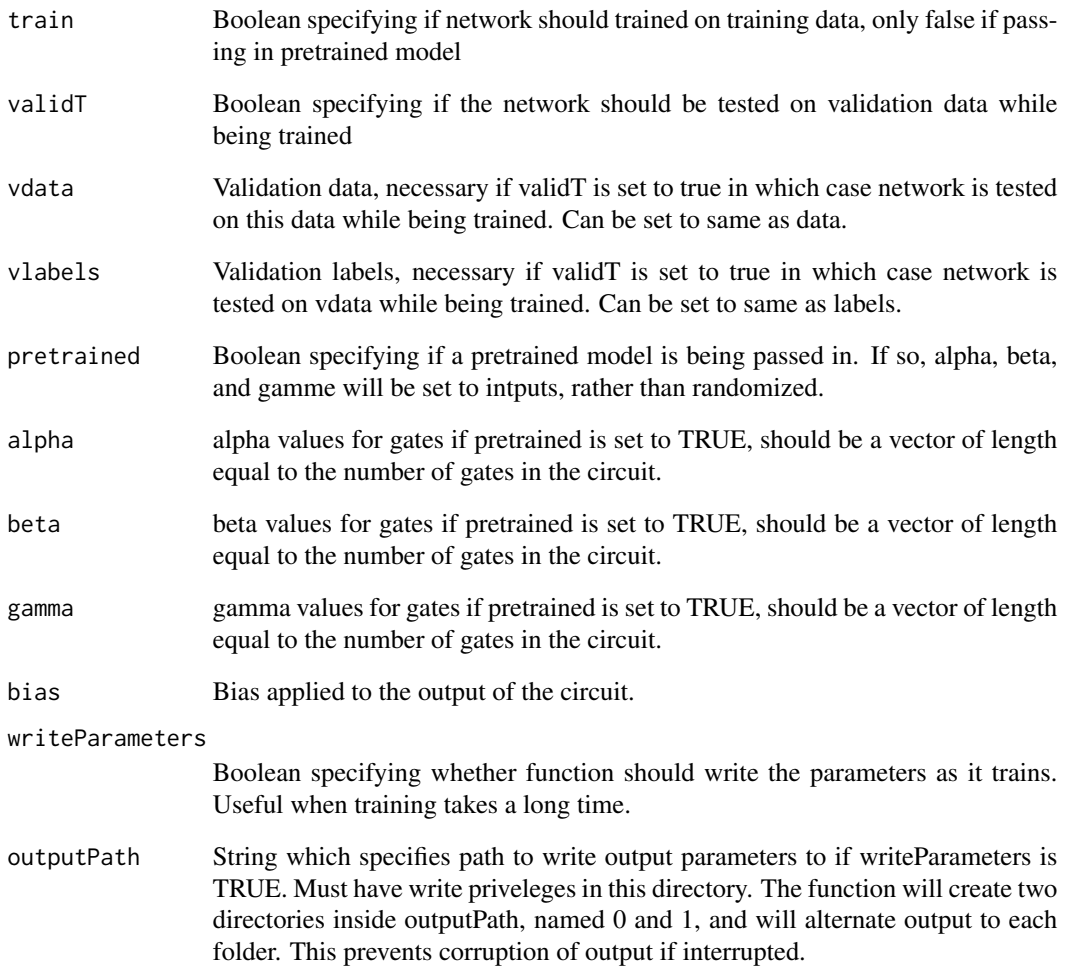

# Value

List containing a list of the 33 gates and the matrix representing the entire circuit of the trained classifier

# Examples

```
## Not run:
QuantumClassifier(n=8,B=2,r=c(1,3),
   matrix(sample(256,replace=TRUE),nrow=1),
array(1),0,1,1,.001,1,"test")
```
## End(Not run)

<span id="page-37-0"></span>QuantumMNIST256Classifier

*QuantumMNIST256Classifier*

# Description

Quantum classifier which was proposed by Maria Schuld (2018). Consists of 33 quantum gates with a depth of 19. Takes as input samples with dimensions of 256 and a corresponding list of labels indicating the correct output value of each sample. Will update the parameters of the gates in order to correctly identify one of the digits specified.

#### Usage

```
QuantumMNIST256Classifier(
data=NULL,labels=NULL,digit=0,
eta=1,decay=1,bsc=1,t=20,tag="",pl=TRUE,train=TRUE,
validT=FALSE, vdata=NULL, vlabels=NULL,
pretrained=FALSE,alpha=NULL,beta=NULL,gamma=NULL)
```
# Arguments

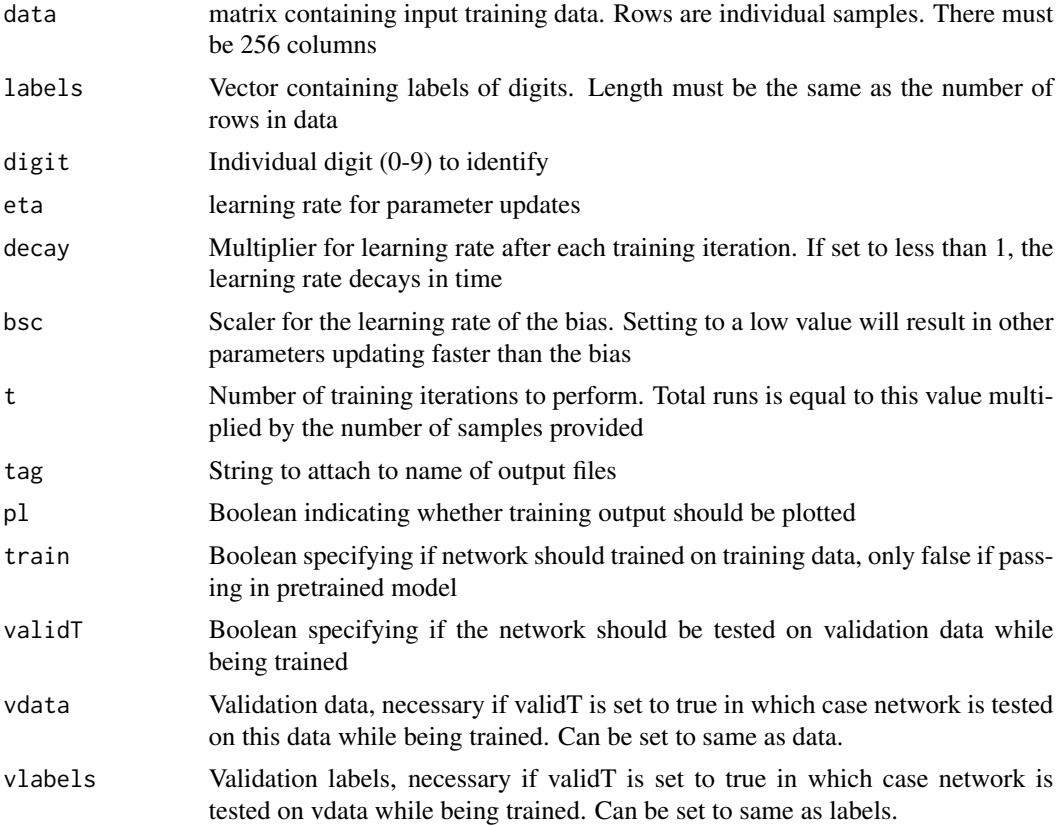

<span id="page-38-0"></span>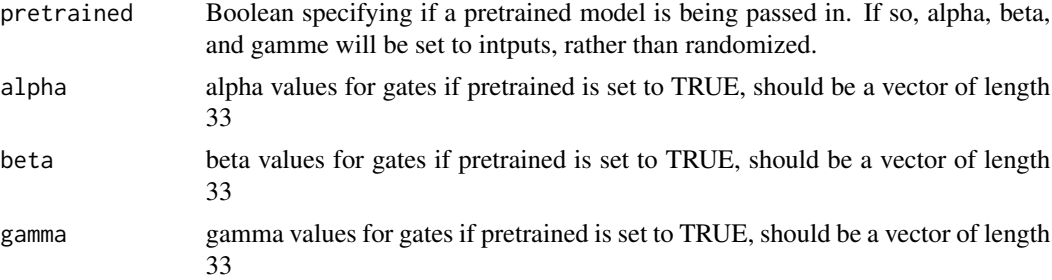

# Value

List containing a list of the 33 gates and the matrix representing the entire circuit of the trained classifier

#### Examples

```
## Not run:
QuantumMNIST256Classifier(matrix(sample(256,replace=TRUE),nrow=1),array(1),0,1,1,.001,1,"test")
```
## End(Not run)

R *R*

# Description

If no second argument is supplied, returns the matrix of an R phase gate of the specified radians. If ket given as second argument, applies the R gate to the input ket and returns the resulting ket. Is equivalent to the more recently added Rz function.

# Usage

R(theta,...)

# Arguments

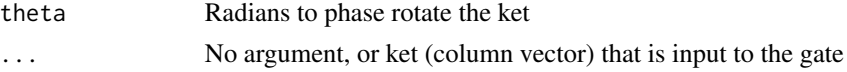

#### Value

Matix of the R gate or ket after an R gate is applied

# Examples

R(pi,ket(1,0)) R(pi)

```
randomConnectionMatrix
```
*randomConnectionMatrix*

#### Description

Generates a connection matrix for a random undirected graph. Intended for input to QAOA\_maxcut.

#### Usage

randomConnectionMatrix(nNodes,nEdges)

#### Arguments

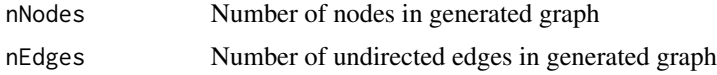

#### Value

Connection Matrix specifying the edges of an undirected graph. Rows are source nodes, columns are destination nodes.

#### Examples

randomConnectionMatrix(5,3)

RandomizeCompile *RandomizeCompile*

#### **Description**

Implements Randomized Compiling as described by Wallman and Emerson <DOI:10.1103/PhysRevA.94.052325>. Takes as input a list of easy cycles and a list of hard cycles. In this context, a cycle is the application of one operation to a register of qubits. Inserts randomizing Pauli gates after easy cycles, and corrective operations before the next easy cycle. The randomizations are then combined with the easy cycles. The first and last cycles are easy, with all other cycles alternating betweene asy and hard. Hence, the number of easy cycles should be one more than the number of hard cycles. Easy cycles (C) can be left unset, in which case Idle cycles will be inserted to enabled the randomizations.

#### Usage

```
RandomizeCompile( C=rep( list(
repeatTensor(I(),log( dim(G[[1]])[1],base=2))),
length(G)+1),G,combine=TRUE)
```
#### <span id="page-40-0"></span>ranket to the contract of the contract of the contract of the contract of the contract of the contract of the contract of the contract of the contract of the contract of the contract of the contract of the contract of the

#### Arguments

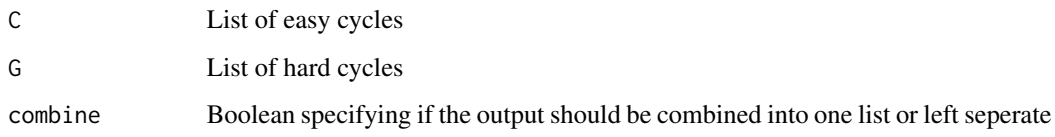

# Value

If combine is TRUE, a list of cycles that are now Randomly Compiled. If combine is FALSE, a list of two lists, the first being the Randomly Compiled easy cycles and the second the hard cycles.

# Examples

```
RandomizeCompile( G=list( CX(), CX()))
RandomizeCompile( G=list( controlled(gate=Z(),n=3,cQubits=0,tQubit=1) ,
single(gate=H(),n=3,t=1) ))
```
ranket *ranket*

#### Description

Generates a random ket by selecting random polar coordinates (theta,phi) for each. Approach taken from <DOI:10.1103/PhysRevA.95.062338>.

# Usage

ranket(n)

#### Arguments

n Number of qubits in generated get

# Value

A ket with a randomized state

#### Examples

ranket(4)

<span id="page-41-0"></span>

#### Description

Probabilistically measures the input ket and reduces the size of ket by removing the measured qubits. By default measures all qubits, but if a list of integers is supplied it will measure only those qubits. Returns a list containing the state of the ket after measurement along with integer value of the state that was measured. Additionally, returns a vector of the measured binary value if a list of qubits to measure was specified.

#### Usage

```
reduceMeasure(...,l2r=FALSE)
```
#### Arguments

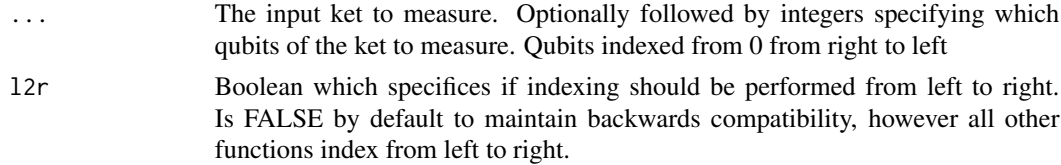

#### Value

A list with the first item a column vector containing normalized amplitudes of the measured ket and the second item the integer value of the state which was measured. If a list of qubits to measure was specified as an argument, there is a 3rd item in the list which is a vector of the binary measured

#### Examples

```
reduceMeasure(ket(1,0),l2r=TRUE)
reduceMeasure(ket(1,2,2,1),0,l2r=TRUE)
reduceMeasure(ket(1,2,3,4,5,6,7,8),0,l2r=TRUE)
reduceMeasure(ket(1,2,3,4,5,6,7,8),0,1,l2r=TRUE)
reduceMeasure(ket(1,2,3,4,5,6,7,8),0,1,2,l2r=TRUE)
```
repeatTensor *repeatTensor*

# Description

Repeatedly tensors the input with itself

#### Usage

repeatTensor(g,n)

# <span id="page-42-0"></span>Arguments

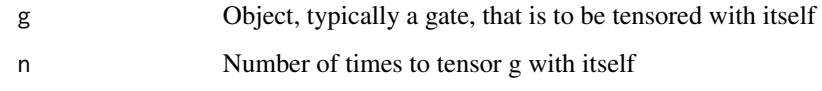

# Value

The input g tensored by itself n times

# Examples

```
repeatTensor(X(),2)
repeatTensor(X(),2)
```
Rx *Rx*

# Description

If no second argument is supplied, returns the matrix of an Rx rotation gate of the specified radians. If ket given as second argument, applies the Rx gate to the input ket and returns the resulting ket.

# Usage

Rx(theta,...)

# Arguments

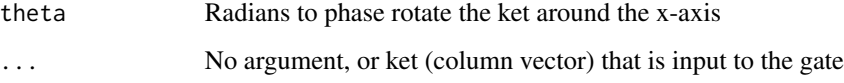

# Value

Matix of the Rx gate or ket after an Rz gate is applied

# Examples

```
Rx(pi,ket(1,0))
Rx(pi)
```
# <span id="page-43-0"></span>Ry *Ry*

#### Description

If no second argument is supplied, returns the matrix of an Ry rotation gate of the specified radians. If ket given as second argument, applies the Ry gate to the input ket and returns the resulting ket.

#### Usage

Ry(theta,...)

#### Arguments

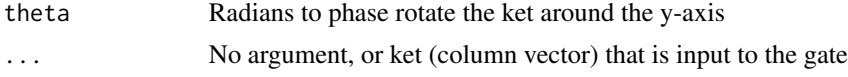

#### Value

Matix of the Rz gate or ket after an Rz gate is applied

#### Examples

```
Ry(pi,ket(1,0))
Ry(pi)
```
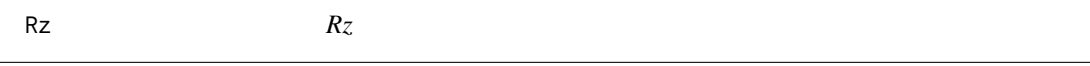

# Description

If no second argument is supplied, returns the matrix of an Rz rotation gate of the specified radians. If ket given as second argument, applies the Rz gate to the input ket and returns the resulting ket.

#### Usage

Rz(theta,...)

# Arguments

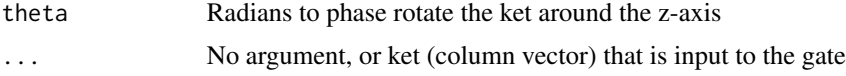

#### Value

Matix of the Rz gate or ket after an Rz gate is applied

#### <span id="page-44-0"></span>Examples

```
Rz(pi,ket(1,0))
Rz(pi)
```
S *S*

#### Description

If no argument is supplied, returns the matrix of S gate. If ket given as input, applies an S gate to the input ket and returns the resulting ket

# Usage

 $S(\ldots)$ 

#### Arguments

... No argument, or ket (column vector) that is input to the gate

#### Value

Matix of the S gate or ket after an S gate is applied

#### Examples

S(ket(1,1))  $S()$ 

Shor *Shor*

# Description

Implements Shor's algorithm by applying the quantum oracle, performing a QFT, measuring the output, and using continued fractions algorithm to find period. Period is then used with Euclidean algorithm to check if factors are legitimate prime factors. Is probabilistic and may fail. Factors 15 with ease and 21 occassionally.

#### Usage

Shor(N,trials=150,random=FALSE)

<span id="page-45-0"></span>46 single

#### Arguments

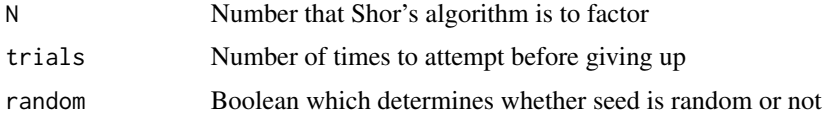

# Value

Vector containing prime factors

#### Examples

Shor(15,trials=2)

single *single*

# Description

Takes as input a gate and generates the matrix for that gate being applied to a single qubit in a ket by creating a tensor product of the matrix with Identity matrices. If a ket is supplied, the matrix will be applied to the ket

#### Usage

```
single(gate,n,t,...)
```
# Arguments

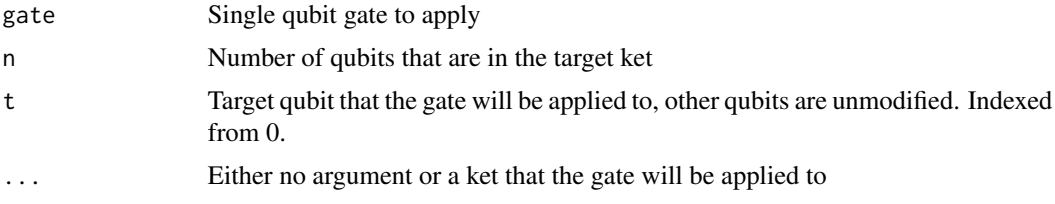

# Value

The matrix representing the application of a single gate to one of the qubits in a ket or a ket after the gate has been applied

#### Examples

single(H(),4,1) single(H(),2,1,ket(1,0,0,0)) single(X(),2,0,ket(1,0,0,0))

<span id="page-46-0"></span>

# **Description**

Implements the SWAP gate between two qubits, which can be in a larger ket. If no argument is supplied, returns the matrix of the gate. If ket given as input, applies the gate to the input ket and returns the resulting ket. In its default configuration it is the same as standard SWAP.

#### Usage

```
singleSWAP(nQubits=2,a=0,b=1,...)
```
#### Arguments

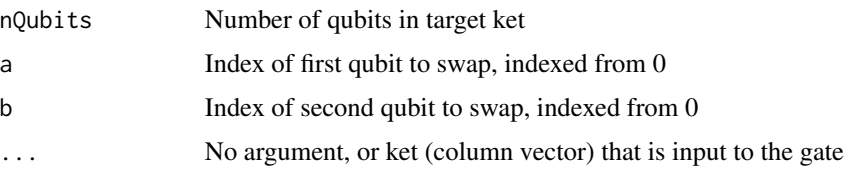

# Value

Matrix of the singleSWAP gate or ket after an singleSWAP gate is applied

# Examples

singleSWAP(2,0,1, ket(1,2,3,4) ) singleSWAP(4,0,3, intket( c(1,5),4,c(1,2)) )

Steane *Steane*

#### Description

Takes an unencoded single qubit ket and converts it to a 7-qubit Steane encoded ket

# Usage

Steane(v)

#### Arguments

v Single qubit ket to Steane encode

# Value

Steane encoded ket containing 7 qubits

# Examples

```
Steane(ket(1,0))
Steane(ket(0,1))
Steane(ket(1,1))
```
SteaneCorrect *SteaneCorrect*

# Description

Performs Steane error correction on an encoded qubit. Useful explanation provided by Devitt <DOI:10.1088/0034-4885/76/7/076001>

#### Usage

```
SteaneCorrect(v)
```
#### Arguments

v Steane encoded qubit ket

#### Value

Steane encoded ket after error correction has been performed

#### Examples

```
## Not run:
SteaneCorrect(Steane(ket(1,0)))
SteaneCorrect(Steane(ket(0,1)))
SteaneCorrect(Steane(ket(1,1)))
SteaneCorrect(single(X(),n=7,t=2,Steane(ket(1,0))))
```
## End(Not run)

<span id="page-47-0"></span>

<span id="page-48-0"></span>SWAP *SWAP*

#### Description

If no argument is supplied, returns the matrix of SWAP gate. If ket given as input, applies an SWAP gate to the input ket and returns the resulting ket

#### Usage

 $SWAP(\ldots)$ 

#### Arguments

... No argument, or ket (column vector) that is input to the gate

#### Value

Matrix of the SWAP gate or ket after an SWAP gate is applied

#### Examples

SWAP(ket(0,1,0,0)) SWAP()

swapTest *swapTest*

#### Description

Encodes absolute square of inner product of two states,  $|\langle \mathbf{x} | \mathbf{b} \rangle|^2$ , into an ancilliary qubit. It swaps the states of  $|a\rangle$  and  $|b\rangle$  conditioned on the ancilla which results in a state where the probability of measuring the ancilla qubit in the 0 state is equal to  $1/2 - 1/2^*$  ( $|\langle \text{alb} \rangle|^2$ ). The ancilla qubit is inserted before qubit index 0, as the most significant qubit. Full explanation can be found in "Supervised Learning with Quantum Computers" <DOI:10.1007/978-3-319-96424-9>.

#### Usage

swapTest(v,a,b)

#### Arguments

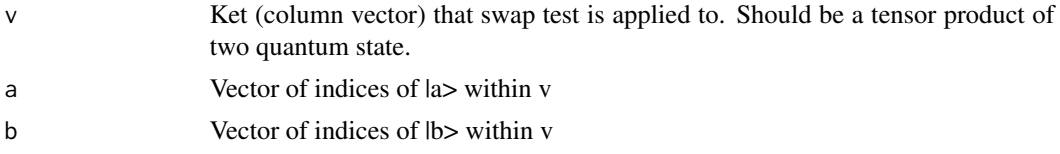

<span id="page-49-0"></span>Ket which contains the modified input ket, v, along with a leading ancillary qubit.

#### Examples

```
swapTest(intket(3,4),a=0:1,b=2:3)
swapTest(intket(5,4),a=0:1,b=2:3)
```
SynthesizeCircuit *SynthesizeCircuit*

#### Description

Converts the list form of a quantum circuit into a matrix representation. If the input is a single list, this function multiplies each entry. If each entry is a 4x4 unitary matrix, this function will multiply all, starting with the first, and generate a single 4x4 unitary matrix. If the input is a list of lists, this function will perform the same operation but interleave each list. The lists can be of different lengths.

#### Usage

SynthesizeCircuit(l)

#### Arguments

l list containing the quantum operators of each cycle. The quantum operators should be unitary matrices which act on a number of qubits. Each entry in l should be of the same dimension. Optionally, l can be a of such lists, in which case each list will be interleaved.

#### Value

A matrix representing the result of applying each operation listed in l

#### Examples

```
## Not run:
SynthesizeCircuit( list( tensor(X(),X()) , tensor(Y(),X()),
 tensor(I(), X()), tensor(Z(), Z()))
## End(Not run)
## Not run:
SynthesizeCircuit( list( list( tensor(X(),X()) , tensor(I(),X()) ),
list( tensor(Y(), X()) , tensor(Z(), Z()) ) ) )
```
## End(Not run)

# <span id="page-50-0"></span>T *T*

#### Description

If no argument is supplied, returns the matrix of T gate. If ket given as input, applies a T gate to the input ket and returns the resulting ket

# Usage

 $T(\ldots)$ 

#### Arguments

... No argument, or ket (column vector) that is input to the gate

# Value

Matix of the T gate or ket after an T gate is applied

# Examples

T(ket(1,1))  $T()$ 

teleport *teleport*

# Description

Shows the steps of teleporting a single qubit

#### Usage

teleport(v)

#### Arguments

v Ket (column vector) to teleport

#### Value

String describing teleportation process

#### Examples

teleport(ket(2,1))

<span id="page-51-0"></span>tensor *tensor*

# Description

Takes all arguments and combines them as a tensor product. Can be used to create a unified vector that represents multiple qubits or to create higher dimensional gates. If the inputs are two n-dimensional kets, the output is a 2-n dimensional ket representing the combined system.

#### Usage

tensor(...)

#### Arguments

... kets (column vectosr) or gates (matrices) to take tensor product of

#### Value

The tensor product of all supplied arguments

#### Examples

```
tensor(ket(1,0),ket(0,1),ket(1,0),ket(1,0))
tensor(ket(1,1,1,1),ket(1,0,0,1))
tensor(X(),I())tensor(H(),H(),H())
```
testGate *testGate*

#### Description

Takes a given quantum gate and tests it with computational basis states as input. Can test a subset of possible inputs if specified, otherwise it tests all possible inputs. Useful for testing user defined gates.

#### Usage

testGate(g,inputs=0:(dim(g)[1]-1) )

#### Arguments

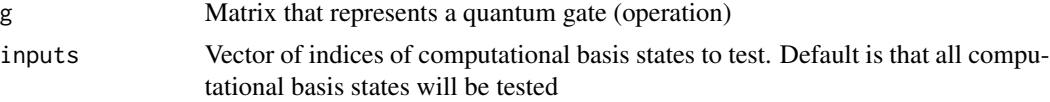

#### <span id="page-52-0"></span>TOFFOLI 53

# Value

None

# Examples

testGate(CX()) testGate(CX(),inputs=c(0,1))

TOFFOLI *TOFFOLI*

# Description

If no argument is supplied, returns the matrix of TOFFOLI gate. If ket given as input, applies a TOFFOLI gate to the input ket and returns the resulting ket. If byCycle is TRUE, it generates the cycles which implement the TOFFOLI gate with standard gates.

# Usage

TOFFOLI(...,byCycle=FALSE,n=3,cQubits=c(0,1),tQubit=2)

#### Arguments

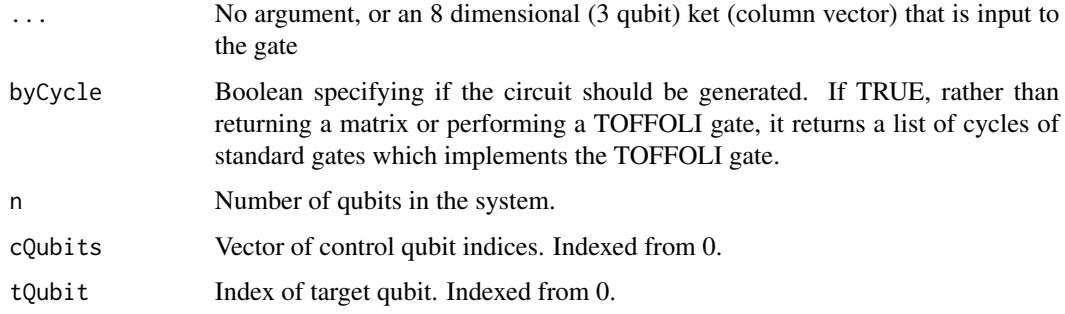

# Value

Matix of the TOFFOLI gate or ket after a TOFFOLI gate is applied. If byCycle is TRUE, a list of cycles implementing the TOFFOLI.

#### Examples

TOFFOLI(ket(1,1,1,1,0,1,0,1)) TOFFOLI()

<span id="page-53-0"></span>U  $U$ 

# Description

Takes as input a list of gates (in matrix form) and creates the tensor product, forming a higher dimensional gate. If the last argument is a ket, the gate is applied to the ket and the ket returned. If last argument is another gate, it returns the tensor product of all gates

#### Usage

 $U(\ldots)$ 

#### Arguments

... List of quantum gates in matrix form, optionally the last argument is ket (column vector) that is input to the gate

# Value

Matix of the gate that is the tensor product of all input gates, or the ket which is the result of the gate applied to the input ket

#### Examples

```
U(X(),ket(1,0))
U(H(),H(),ket(1,0,0,0))
U(I(),X(),ket(1,0,1,0))
U(I(), X())
```
Uf *Uf*

# Description

Generates an operator (oracle) of specified size that implements the function that is passed to it. Assumes there are n qubits in data register and m qubits in target register.

#### Usage

Uf(fun,n,m)

#### <span id="page-54-0"></span>unitary 55

#### Arguments

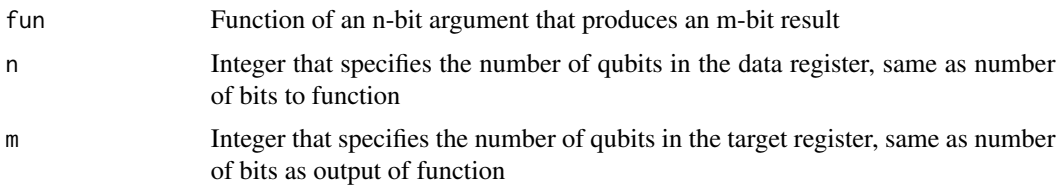

# Value

Matrix of the operator (oracle) which implements the specified function)

#### Examples

```
Uf(function(x){x - \text{floor}(x/2) \times 2},1,1)
Uf(function(x){0},2,2)
Uf(function(x){1},2,2)
Uf(function(x){x - floor(x/4)*4},2,2)Uf(function(x){x^3},3,4)
```
unitary *unitary*

# Description

Determines whether an operation (matrix) is unitary by comparing its inverse to its adjoint

#### Usage

unitary(m,epsilon=1e-13)

#### Arguments

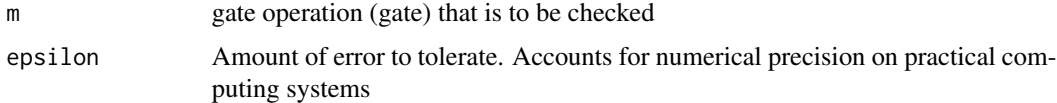

#### Value

boolean indicating whether matrix is unitary or not

# Examples

unitary(mm(0,1,1,0)) unitary(mm(0,1,1,0),1e-15)

# <span id="page-55-0"></span>X *X*

#### Description

If no argument is supplied, returns the matrix of X gate. If ket given as input, applies an X gate to the input ket and returns the resulting ket

# Usage

 $X(\ldots)$ 

#### Arguments

... No argument, or ket (column vector) that is input to the gate

#### Value

Matix of the  $X$  gate or ket after an  $X$  gate is applied

# Examples

X(ket(1,0))  $X()$ 

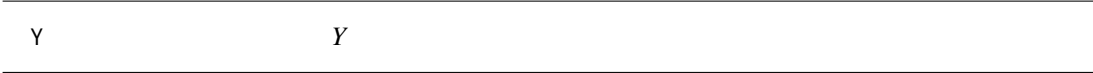

# Description

If no argument is supplied, returns the matrix of the Y gate. If ket given as input, applies a Y gate to the input ket and return the resulting ket

#### Usage

 $Y(\ldots)$ 

#### Arguments

... No argument, or ket (column vector) that is input to the gate

# Value

Matrix of the Y gate or ket after a Y gate is applied

# Examples

Y(ket(1,0)) Y()

# <span id="page-56-0"></span>Z *Z*

# Description

If no argument is supplied, returns the matrix of Z gate. If ket given as input, applies a Z gate to the input ket and returns the resulting ket

# Usage

Z(...)

# Arguments

... No argument, or ket (column vector) that is input to the gate

# Value

Matix of the Z gate or ket after a Z gate is applied

# Examples

Z(ket(1,0)) Z()

# <span id="page-57-0"></span>Index

addmod2 , [3](#page-2-0) adjoint , [4](#page-3-0) AmplitudeDamping, [4](#page-3-0) BELL, [5](#page-4-0) bra , [6](#page-5-0)  $CFA, 6$  $CFA, 6$ checkCases , [7](#page-6-0) cntrld , [7](#page-6-0) CoherentNoise , [8](#page-7-0) colv , [9](#page-8-0) compareQuantumState , [9](#page-8-0) controlled , [10](#page-9-0) convert\_bin2dec , [11](#page-10-0) convert\_dec2bin , [11](#page-10-0) convert\_ket2DM , [12](#page-11-0) CX , [12](#page-11-0) CY , [13](#page-12-0) CZ , [13](#page-12-0) DecomposeGate, [14](#page-13-0) dirac, 1<mark>5</mark> dist , [15](#page-14-0) dotmod2 , [16](#page-15-0) exponentialMod, [16](#page-15-0) extractMNIST, [17](#page-16-0) FullAdder, [18](#page-17-0) G , [18](#page-17-0) gcd , [19](#page-18-0) GroverDiffusion , [20](#page-19-0) GroverOracle, [20](#page-19-0) GroversAlgorithm , [21](#page-20-0) H , [22](#page-21-0) hermitian , [22](#page-21-0) I , [23](#page-22-0)

inner, [23](#page-22-0) intket , [24](#page-23-0) ket , [24](#page-23-0) many, [25](#page-24-0) measure, [26](#page-25-0) mm , [26](#page-25-0) nBitAddition , [27](#page-26-0) norm , [28](#page-27-0) opDM , [28](#page-27-0) PauliNoise , [29](#page-28-0) PauliOperators, [29](#page-28-0) PhaseDamping, [30](#page-29-0) plotprobs , [31](#page-30-0) pp , [31](#page-30-0) probs , [32](#page-31-0) QAOA , [32](#page-31-0) QAOA\_example, [33](#page-32-0) QAOA\_maxcut , [34](#page-33-0) QFT, [35](#page-34-0) QuantumClassifier , [36](#page-35-0) QuantumMNIST256Classifier , [38](#page-37-0) R , [39](#page-38-0) randomConnectionMatrix , [40](#page-39-0) RandomizeCompile , [40](#page-39-0) ranket , [41](#page-40-0) reduceMeasure , [42](#page-41-0) repeatTensor , [42](#page-41-0) Rx , [43](#page-42-0) Ry , [44](#page-43-0) Rz , [44](#page-43-0) S , [45](#page-44-0) Shor , [45](#page-44-0)

single, [46](#page-45-0)

#### INDEX 59

singleSWAP, [47](#page-46-0) Steane, [47](#page-46-0) SteaneCorrect, [48](#page-47-0) SWAP , [49](#page-48-0) swapTest , [49](#page-48-0) SynthesizeCircuit , [50](#page-49-0) T , [51](#page-50-0) teleport , [51](#page-50-0) tensor , [52](#page-51-0) testGate , [52](#page-51-0) TOFFOLI , [53](#page-52-0) U , [54](#page-53-0) Uf , [54](#page-53-0) unitary , [55](#page-54-0) X , [56](#page-55-0) Y , [56](#page-55-0)

Z , [57](#page-56-0)